## Pour obtenir les DOP de Velux cliquez sur le lien

[http://www.velux.fr/particuliers/info/marquage\\_ce](http://www.velux.fr/particuliers/info/marquage_ce)

Et dans la page remplissez l'outil de recherche comme indiqué ci-dessous

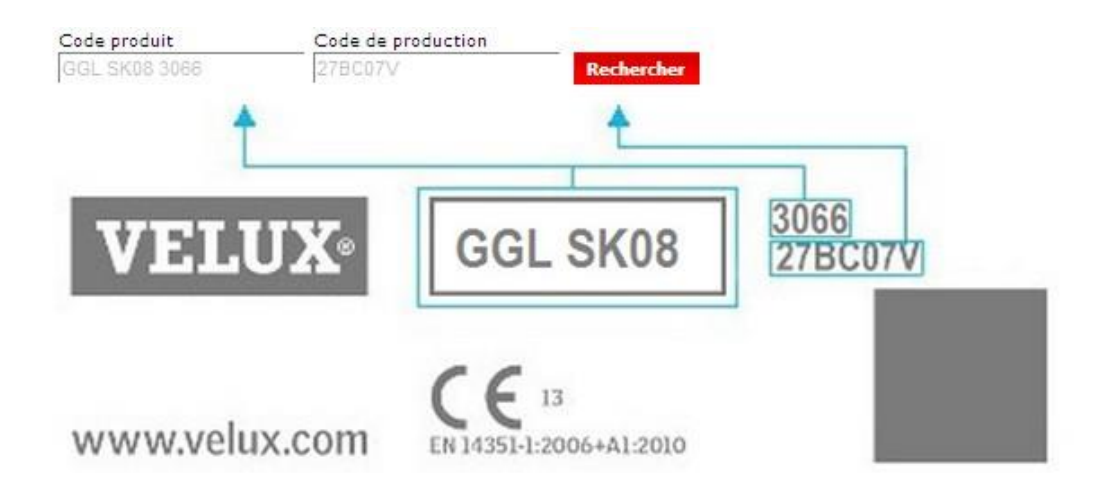